# 国立極地研究所の電子計算機システム

# 神沼克伊\*·内海達郎\*\*

The New Computer System of National Institute of Polar Research

Katsutada KAMINUMA\* and Tatsuro UTSUMI\*\*

**Abstract:** A new computer system was installed at the National Institute of Polar Research (NIPR) in December 1976. The fundamental criterion to construct the machine system is that useful application programs for scientific researches are available. The following criteria are also important because NIPR is the only one institute of cooperation for researching the polar sciences in Japan:

1) The possibility to establish a data bank system as a data center of polar researches in Japan.

2) The possibility to install an image processor system for using many purposes.

. 3) The possibility to install a document retrieval system.

The computer system of HITAC M-160 II is chosen as the new system. The image processor unit was also installed.

The data bank has the information of gravity, meteorology, geology, meteorites, biology and so on. The digital data of maps are also installed, and those are the maps of world, Japanese Islands, Antarctica, Ongul Islands, etc.

The document tapes of Antarctic Bibliography are supplied by the Library of Congress, U.S.A.

要旨: 国立極地研究所に新しい設備として中型電子計算機が導入された. この 電子計算機の導入にあたっては、 一般科学技術計算が容易にできる十分なアプリ ケーションプログラムが用意されていることに加え、次の諸点が考慮された.

1) 極地研究のデータセンターとしての役割がはたせるデータバンクの建設が可能 なこと. 2) 多目的に使える画像処理システムがあること、3) 遡及検索の可能な 文献検索システムがあることなどである。すなわち、 極地研究の共同利用研究所 である以上、極地研究所の所員はもとより、外部の研究者にも十分利用できるよ うな豊富なシソーラスと、使い易さを兼ね備えるよう配慮した.

導入した電子計算機は HITAC M-160 II (主記憶容量 512K バイト) であり. 画像処理システムとしては、日立電子からプログラマブルユニット、イメージプ ロセッサーなどを導入した.

<sup>\*</sup> 国立極地研究所. National Institute of Polar Research, 9-10, Kaga 1-chome, Itabashi-ku, Tokyo 173.

<sup>\*\*</sup> ファコムハイタック株式会社. Facom-Hitac Co. Ltd., 3-1, Kudan 2-chome, Chiyoda-ku, Tokyo 102.

# **心情反意 1. は 凡 が き**

1957年に日本の南極観測が開始されて以来20年を経過し、昭和基地を中心とした日本隊 による観測・調査、アメリカのマクマード基地など外国隊に参加した観測・調査などにより 蓄積されたデータや標本は膨大な量になっている。これらのデータを、より多くの研究者の 利用に供し、極地の研究を発展させる目的で、1973年に国立極地研究所が創設された.

極地研究所の発足後は、それまでとかく南極観測に参加した隊員の手元に分散されがちだ ったデータや標本を、 極地研究所資料系に 集積する努力がなされ つつある.1976 年,研究 棟が建設されることになり,新しい設備として中型電子計算機の導入が計画された.この電 子計算機の導入にあたっては、単に自然科学分野における一般科学技術計算ができるだけで なく、共同利用研究所として外部の研究者が容易に利用できるデータバンクシステムや文献 検索、多分野の画像処理ができるなど、汎用性のあるシステム建設が可能であることを考慮 した.

導入した電子計算機は HITAC M-160 II (主記憶容量: 512 K バイト), これに日立電子 の画像処理装置を併設した.

本報告では、極地研究所の新しい電子計算機のシステムの概略を説明し、利用者の便に供 することを目的とした.

## 2. システムのハードウェア構成

極地研究所の性格上,導入する電子計算機は多くの分野にわたり,種類の異なった目的で 使用される。しかも、電子計算機にはたじみの少ない分野や外部の研究者にも使い易いシス テムでなければならない. このためにはアプリケーションプログラムが豊富で, 一般科学技 術計算が容易にできることは勿論,次の特徴を有するように配慮した.

1)極地のデータセンターとしての機能がはたせるデータバンクの建設が可能なシステム.

2) 多分野にわたる画像処理が可能なシステム.

3) 会話型の文献検索が可能なシステム.

またハードウエアの面では、電子計算機の処理能力(計算時間や記憶容量)の高いことが 望ましいのは当然であるが、高性能な周辺装置を接続することにより、演算からその結果の 表示までの全体を効率良く処理できるシステムであるよう考慮した。

○導入したシステムの構成図を図1に示した. M-160 II の主な機器構成は下記の通りであ る.

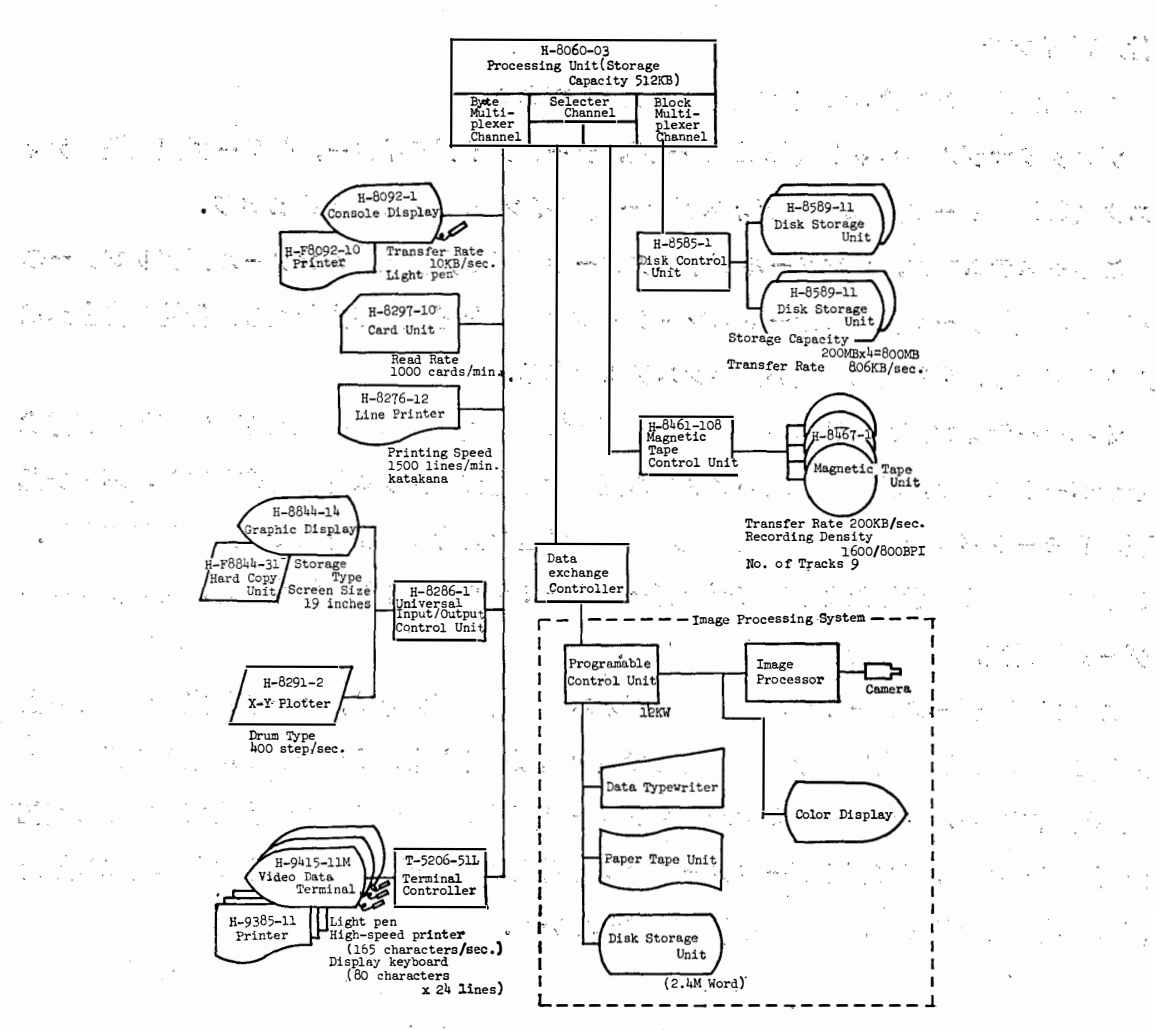

図 1 HITAC M-160 II のハードウエア構成図 Fig. 1. Block diagram of HITAC M-160 II System installed in National Institute of Polar Research.

ili I 処理装置 (H-8060-03) 主記憶容量 512 K バイト ディスク (H-8589-11) 記憶容量 200 M バイト×4 磁気テープ (H-8467-1) 記憶密度 1600/800 BPI×4. コンソールディスプレー(H-8092-1) プリンターおよびライトペン付 - カード読取機 (H-8297-10) 読み込み速度 1000 枚/分 State of the ラインプリンター (H-8276-12) カナ付, プリント速度, 1500 行/分 ੍ਰਕਿੰਨ ਦੀ ਵ グラフィックディスプレー (H-8844-14) ハードコピー付, 19インチ X-Y プロッター (H-8291-2) ドラム式 400 ステップ/秒 ○ビデオデータターミナル(H-9415-11 M)ライトペンおよび高速プリンター(165 字/秒) ③

1973

付, 14 インチ

また画像処理システムの主な構成は次の通りである。

プログラマブルユニット (12K ワード), データタイプライター, 紙テープ読取機, ディ スク (2.4 M ワード), カラーディスプレー (20インチ, 14色), TV カメラ.

このシステムでは、コンソールディスプレーの画面の大型化、コンソール用プリンターの 高速化、磁気テープ装置にオートスレッド機構の採用など、入出力装置の操作性の向上がは かられており、利用者には使い易いシステムである。

オペレーティングシステム VOS2 (Virtual storage operating system 2) は仮想記憶方式 のサポートにより、利用者に広いアドレス空間を与えプログラム作成を容易にし、バッチ処 理, リモートバッチ処理, 実時間処理, TSS 処理を同時に混在させて運用が可能である. このため、図1に示したようにビデオデータターミナルは電子計算機室の外、研究棟3階の データ解析室、4階の研究室にも設置した。

このビデオデータターミナルの設置とディスクの容量が大きく、ユーザ用空間がかなりと れることから,利用者は電子計算機室まで足を運ばなくとも,それぞれの端末から必要な処 理が可能である. 図1のターミナルコントローラ (T-5206-51L) は 32 台までの端末の接続 が可能であり、今後ビデオデータターミナルを増設することにより、さらに効率的に電子計 算機を使用できるよう、拡張の余地が残されている.

#### 3. 処理システムの概要

導入した処理システムの概要を図2に示した.

#### 3.1. 極地データバンクシステム

現在までデータバンクに蓄積されたデータは、重力、気象、海洋観測、岩石、隕石、生物 などである.重力,岩石,隕石,生物などは場所の関数(緯度,経度,標高)として,それ ぞれの情報が入っており,気象は時間の関数として,海洋観測は場所および時間の関数とし てデータが蓄積されている.それぞれのデータを基に,時間分布や空間分布など各種統計解 析や数値計算など,研究目的に応じた処理が容易に実施でき,多種多様の出力結果を得るこ とができる.

#### 3.2. 文献検索システム

《極地研究所で使用する文献検索システムとして POLDOR (Polar document retrieval)を

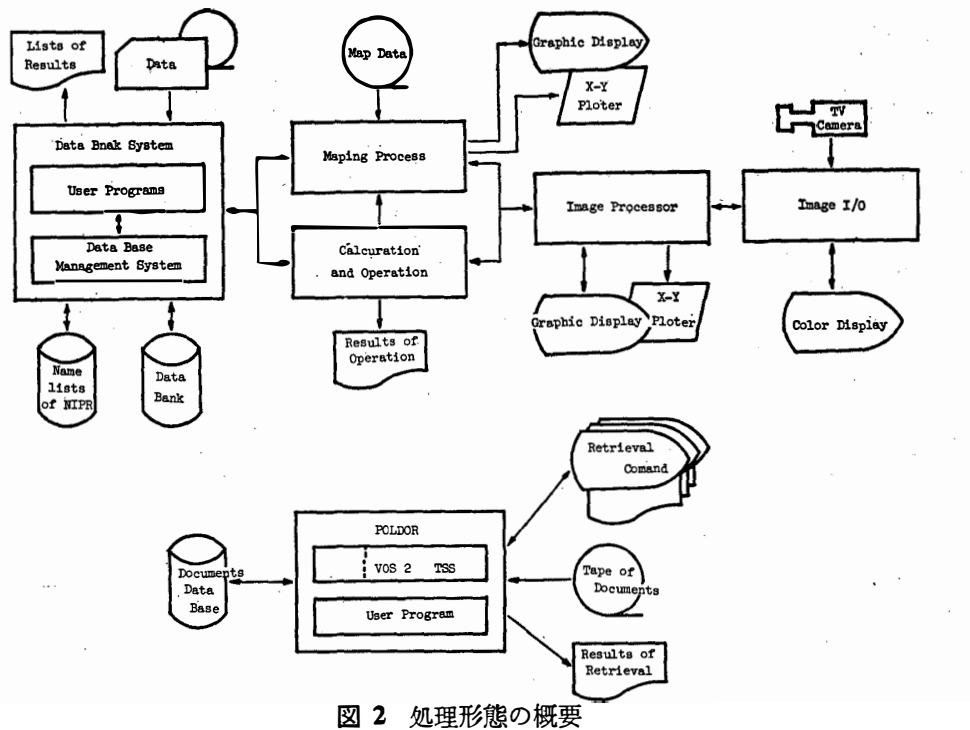

Fig. 2. Block diagram of processing flow.

開発した。その詳細は別に報告する予定であるが、アメリカ議会図書館発行の南極に関する 文献テープ Antarctic Bibliography を情報源とした会話型文献検索システムである.

Antarctic Bibliography は本として最近は1年に1冊位の割合で発行されており,極地研究 所図書室にも備えられているが、 磁気テープの形でも入手可能となった. 現在 18,000 件の 情報が格納されており、定期的に最新のものが加えられる。

検索形態は溯及検索および速報検索である。システムの特徴は、キーワード自動作成、速 報検索用テーマ登録のオンライン化,索引語表示,抄録検索,検索ヒストリー取得,GUIDE コマンドを使用することにより未経験者でも容易に使えるなどである.

3.3. 画像処理システム

IPU (Image processor unit) に接続されている TV カメラにより、オーロラ, 航空写真, 顕微鏡写真などの画像データを入力する. プログラマブルユニット (図1) では、絵素間の 加・減、論理演算,定数との加減乗除、一画面での最大・最小・平均、濃度シフト、白黒反 転の6種類の処理を行う. これ以外の本格的な解析処理は M-160 II で実施する. 解析結果 はグラフィックディスプレー (白黒およびカラー表示), X-Y プロッター, ラインプリンタ ーなどに出力できる...

da en lingv

Cesar

## 3.4. 地図の作成

磁気テープより地図データを取りだし、作図法、作図範囲、大きさなどを指定の上、グラ フィックディスプレー上に表示する。不要な部分の消去、縮尺、調整などの操作を会話型で 繰り返し、必要な他のデータも加えた上、最終結果を X-Y プロッターに表示できる.

現在準備されている地図データは、世界地図、日本地図、南極大陸の海岸線図、東オング ル島 (5,000分の1, 池, 雪線を含む)などである. リュツォ・ホルム湾, プリンスオラフ 海岸(以上25万分の1, 露岩を含む) をはじめ、昭和基地周辺の地形図はすべて入力する 予定である.

# 3.5. 一般科学技術計算

用意したアプリケーションプログラムの一部を表1に示した。豊富なアプリケーションプ ログラムを組み合わせることにより, 容易に目的とする演算処理が実施できる.

and a strategic

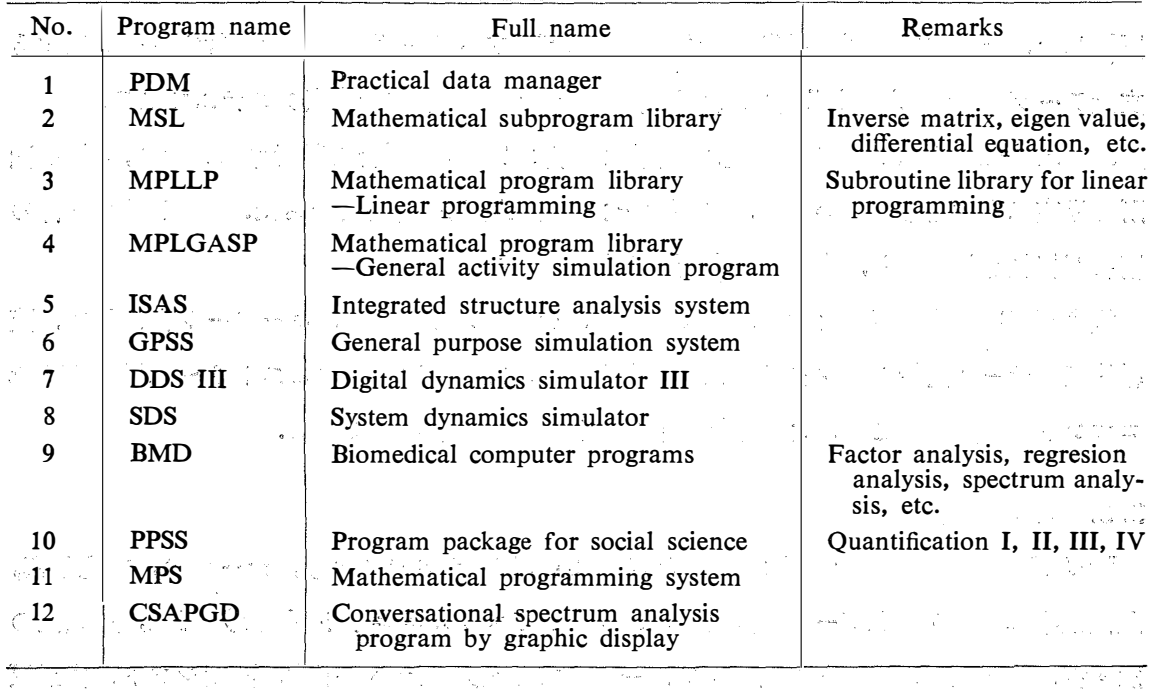

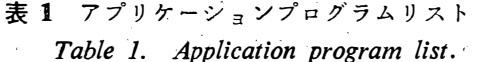

3.6. 事務計算

☆ 極地研究所規模の職員数 (約100名)では給与計算, 物品管理などのいわゆる 事務計算 ☆, M-160 II で実施することは必ずしも効率的ではない. このため電子計算機を利用して

の事務処理としては, 名簿データを蓄積し, 宛名印刷をすることに限定した.

これは極地研究所が共同利用である性格上,職員数に比較して,各種出版物や印刷物の発 送,各種委員会などが非常に多いことによる.また南極観測隊員および留守家族,隊員経験 者への連絡もある. これらの諸連絡の宛名印刷を TSS 端末を使って処理する.

## 4. アナログデータの処理

現在、南極観測で得られるデータの多くは、磁気テープ、チャート紙、写真フィルムなど に記録されたアナログデータである。これらのデータを電子計算機で処理するためには、デ ィジタルに変換しなければならない. イジタルに変換

この A-D 変換のためには, 既設の HITAC 10 II およびディジタイザー, カーブリー ダーなどが使用できる.

新システム導入にあたり,既設の HITAC 10 II の有効利用方法が検討された.M-160 II とのオンライン化も考えられたが、結局は磁気テープに記録されているアナログデータは、 HITAC 10 II システムにより A-D 変換を行いディジタルデータにして、HITAC 10 II の磁気テープに記録する. そして, この磁気テープから M-160 II システムに入力して, 解 析処理を行うことにした.

またチャート紙、写真フィルムなどのデータは、カーブリーダーによりディジタル化し、 カードにパンチする. つまり M-160 II システムへの入力はカードで行う. and **p**olicies in

- 45 - 10 - 10 - 10 - 10

# 5. あとがき

極地研究所に新しく導入された電子計算機のシステムの概略を述べた。極地データバンク システム、文献検索システム、画像処理システムなどについては、それぞれの担当者が改め て詳細な報告をする予定である. 本報告ではその概要を把握して頂ければ幸いである.

本システムは共同利用研究所の電子計算機のシステムとして、それも中型機のシステムと して、しかも極地研究という特殊性から、これまで電子計算機に縁の無かった研究者にも容 易に使えるシステムであるよう配慮した.最初の意図から見れば不十分な点もあるが,利用 者の協力により改善をしてゆく所存である.

(1977年6月9日受理)